# Pay statements explained - Impacts of leave taken (B Panel)

This QRG is designed to help you understand how your pay is affected when you take leave under the new SmartPay payroll system. With the help of this quide, you'll be able to access and interpret your pay statement when taking leave using the SuccessFactors mobile app.

### **This QRG covers 8/6 rosters with 12-hour shifts in the following three fortnight pay examples.**

Further support can be found in the [SmartPay Hub:](https://connexions.blog.sodexo.com.au/employee-information/smartpay/)

- Refer to QRG: [Viewing your pay statement](https://connexions.blog.sodexo.com.au/wp-content/uploads/2023/07/Viewing-your-pay-statement-mobile.pdf)
- Refer to QRG: Pay statement explained [Pay Impact Due to Leave 8-6](https://connexions.blog.sodexo.com.au/wp-content/uploads/2024/03/Pay-statements-explained-Pay-Impact-Due-to-Leave-8-6.pdf)

### **Pay statement #1 - First pay received when leave is taken:**

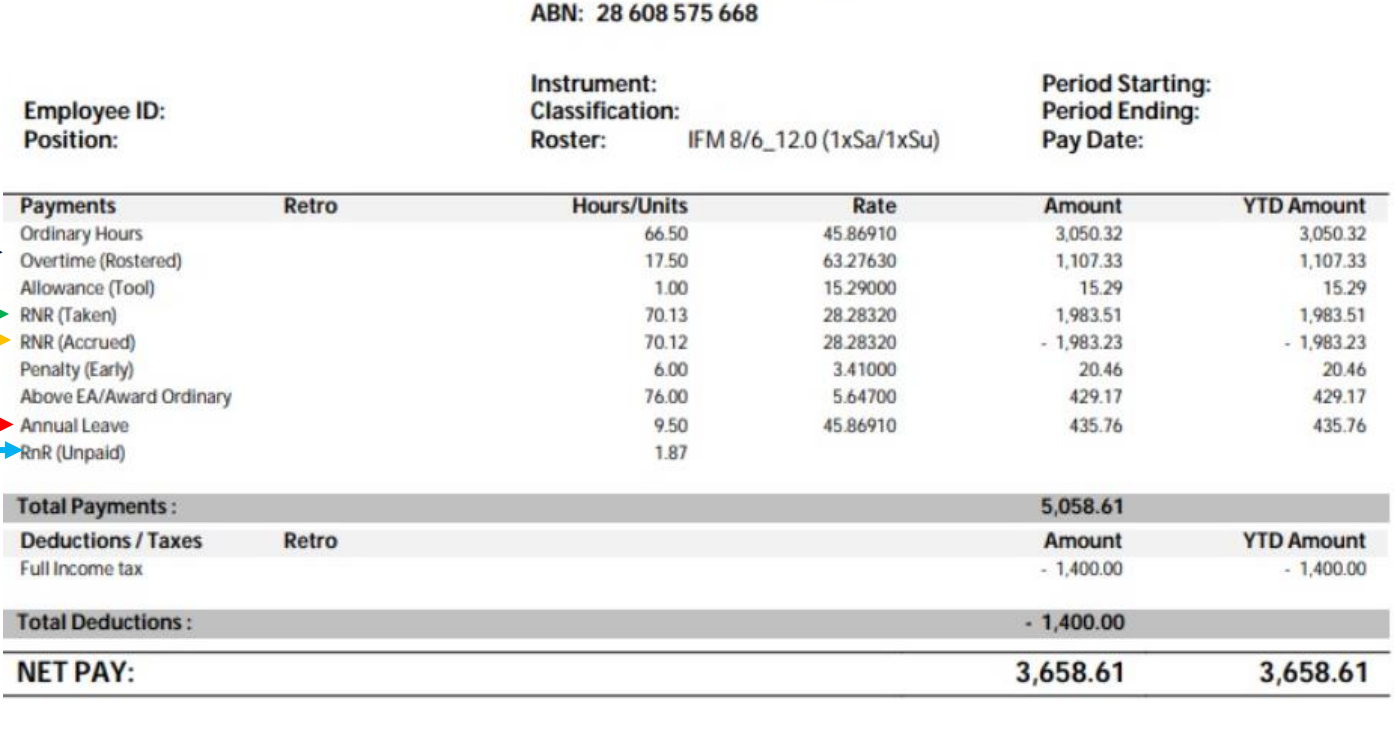

**IFM SERVICES PTY LTD** 

When leave is taken it will be paid on your ordinary hourly rate at your daily base hours

7 x worked days @ 9.5 ordinary hours per day + 2.5 rostered overtime hours per day = 84 hours paid for working

RNR (Taken) =  $*9$  (worked to accrue full RNR hours) x 7 = 63 +  $*7.12$  x 1 (RNR accrued on public holiday at 7.12 per leave day) =  $70.12$  RNR (Accrued)

RNR Accrued =  $*9$  (worked to accrue full RNR hours) x 7 = 63 +  $*7.12$  x 1 (RNR accrued on leave at 7.12 per leave day) =  $70.12$  RNR (Accrued)

1 x day annual leave taken – Leave is paid at 9.5 hours per annual leave day (Ordinary base hours) *(Rostered overtime not paid as you do not receive overtime when not working)*

RNR (Unpaid) 1.87 hours RNR (Unpaid) – When leave was taken in previous pay fortnight RNR accrued = 70.12. *(if accrued full RNR 8 x9) = 72.00 - 7.12 (one RNR day accrued on leave 7.12) = 70.12*

*\*Accrue 9 hours RNR (45 minutes per hour worked) per worked day (12 x .75 = 9) \*Accrue 7.12 hours of RNR per leave day.*

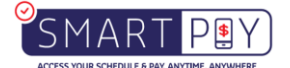

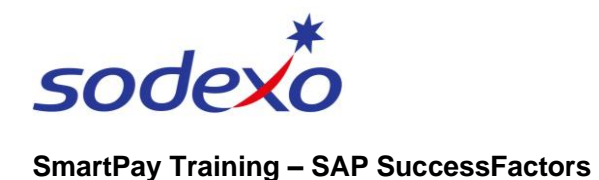

*IMPORTANT NOTE: Panel B swing will vary depending on where leave falls. If it falls in the first 3 days the impact is instant in the first pay. If it falls after the RNR has been taken, then next pay will be impacted as well due to RNR accrual.*

*If leave taken in first three days of pay fortnight – Go direct to pay statement #3*

### **Pay statement #2 - Second pay received with impacts on RNR due to leave taken ONLY if leave is taken AFTER RNR:**

E.g.

- o Worked 3x days- Mon, Tue, Wed followed by;
- o RNR 6x days Thurs, Fri, Sat, Sun, Mon, Tue followed by;
- o Leave 3x days Wed, Thurs, Fri

#### **IFM SERVICES PTY LTD**

ABN: 28 608 575 668

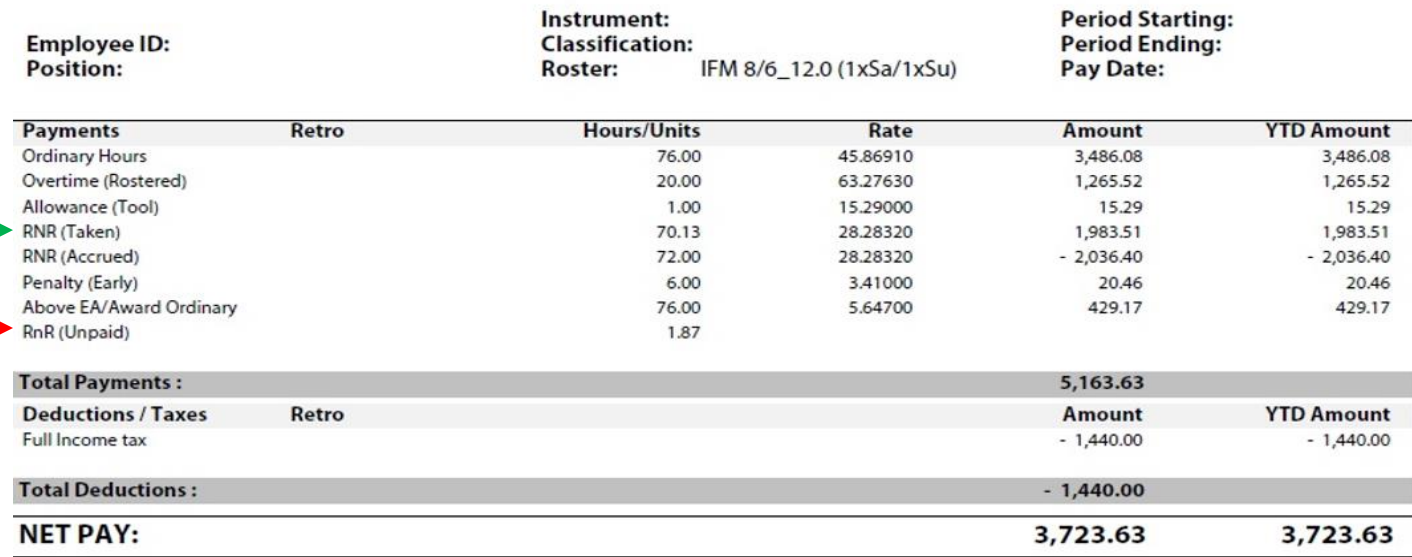

1.87 hours RNR (Unpaid) – When leave was taken in previous pay fortnight RNR accrued = 70.12. (Pay statement #1). *(if accrued full RNR 7 x9) = 72.00 - 70.12 (one RNR day accrued on leave 7.12) = 70.12*

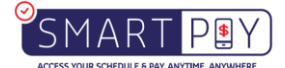

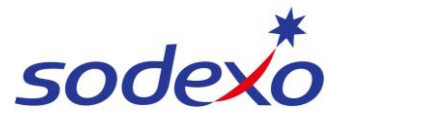

**SmartPay Training – SAP SuccessFactors**

## **Pay statement #3 – Second or Third pay received – Return to full pay:**

#### **IFM SERVICES PTY LTD** ABN: 28 608 575 668

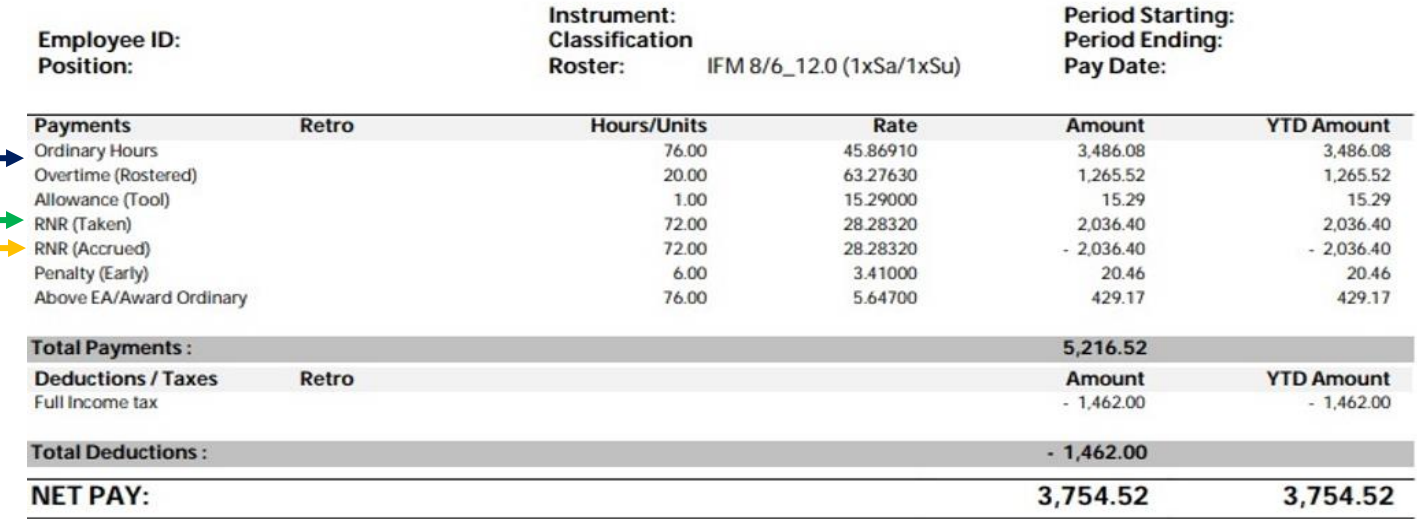

Return to full pay in Third fortnight (76 ordinary hours + 20 rostered overtime hours) = 96 worked hours

RNR (Taken) in full 72 hours.

RNR (Accrued) in full 72 hours.

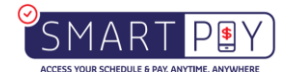